# **70-640 R4: Configuring Windows Server 2008 Active Directory**

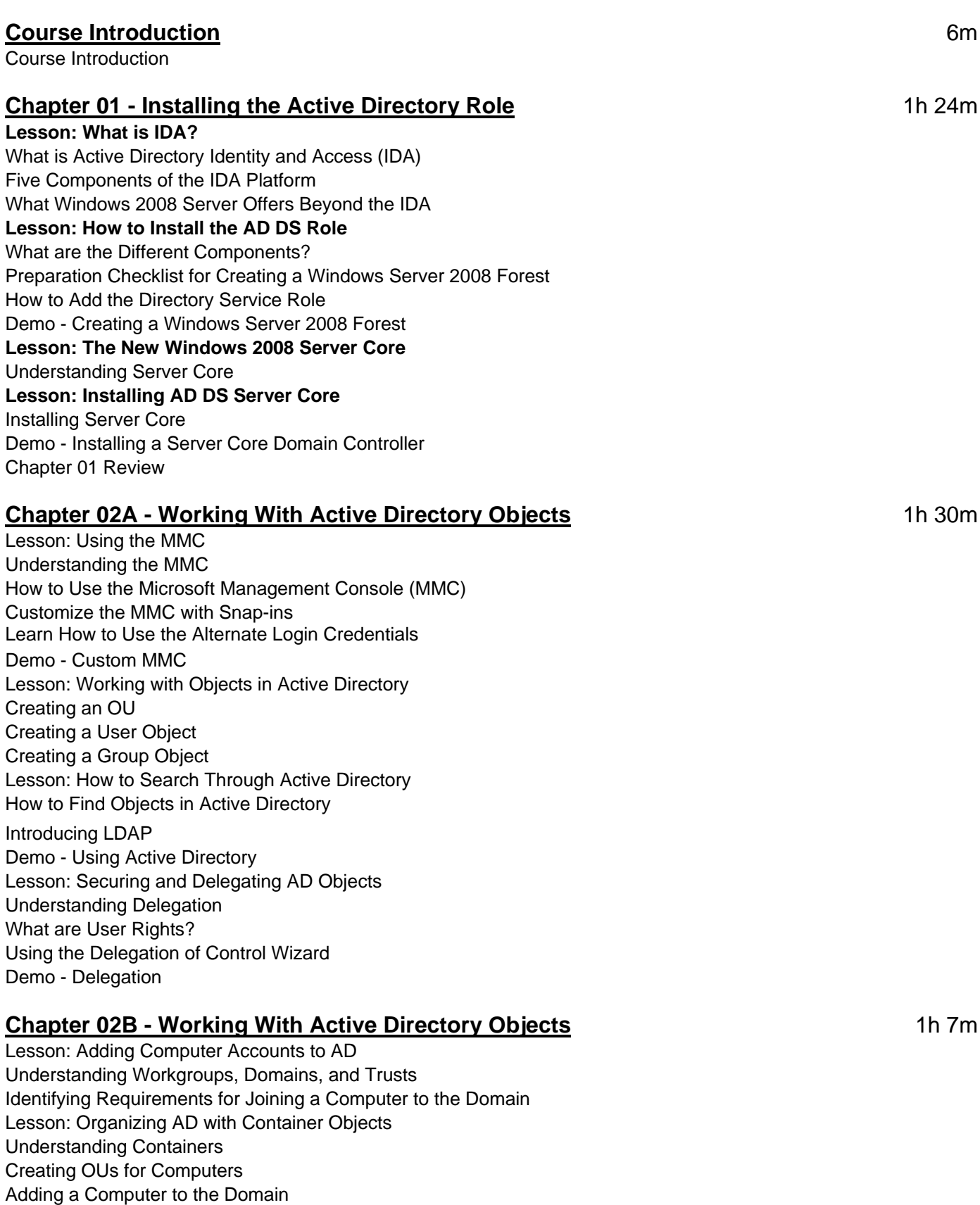

Restricting the Ability of Users to Create Computers

Demo - Joining the Domain Lesson: Working With Computer Objects and Accounts Configuring Computer Properties Moving a Computer Managing a Computer with the AD Users and Computers Recognizing a Computer Account Problem How to Reset a Computer Account How to Rename a Computer Ways to Disable/Enable Computer Accounts How to Delete a Computer Account Demo - Recycling the Computer Account Lesson: Automating Computer Account Creation Importing Computers with CSVDE Importing Computers with LDIFDE Creating Computers with DSadd Creating Computers with Netdom Windows PowerShell Creating Computers with VBScript Demo - Automating Computer Creation Chapter 02 Review

#### **Chapter 03A - Understanding GPO's** 1h 29m

Lesson: Using Group Policy Review of Group Policy Lesson: What Are Group Policy Objects Group Policy Objects Scope Policy Settings Filtering Administrative Template Policy Settings Demo - Group Policy Lesson: Restricted Group Policies Understanding Restricted Groups Policies Demo - Restricted Groups Lesson: Analyzing Security Settings How to Configure the Local Security Policy Using Security Templates and Deploying the GPOs Analyzing the Security Configuration of a Computer Creating Security Templates from the Results Lesson: Using The Security Configuration Wizard The Security Configuration Wizard Security Policy Demo - SCW Lesson: Deploying Software with Group Policy Understanding GP Software Installation Windows Installer Programs Preparing an SDP Creating a Software Deployment GPO Managing the Scope of Software Deployment GPO Demo - Software Deployment

# **Chapter 03B - Understanding GPO's** 1h 1m

Lesson: Understanding Group Policy Scope GPO Links What is Inheritance and Precedence? Security Filtering to Modify GPO Scope WMI Filters Enabling or Disabling GPOs and GPO Nodes Lesson: How Group Policy Settings are Processed Group Policy Processing Demo - Group Policy Scope Lesson: Verifying Group Policy Settings Resultant Set of Policy GP Results Wizard Gpresult.exe Group Policy Modeling Wizard Demo - Verifying Group Policy Lesson: Enabling Auditing Audit Policy How to Audit Access to Files and Folders Enabling Audit Policy Demo - Auditing Chapter 03 Review

# **Chapter 04A - Managing Users and Groups with AD** 11h 12m

Lesson: Automating User Account Creation Automating the Creation of User Accounts with Templates Introduction to the Active Directory Command-Line Tools Demo - Automating User Accounts Lesson: Working with User Attributes How to Manage User Attributes Understanding the Name and Other User Attributes Account Properties Managing User Attributes without the GUI Lesson: User Account Administrative Tasks Administrative Tasks Demo - Supporting User Accounts Lesson: Using PowerShell to Create User Accounts What is Windows PowerShell? Key Elements of PowerShell User Creation with PowerShell PowerShell Scripting Demo - Creating Users with PowerShell Lesson: Group Creation and Management Managing Your Enterprise with Groups Defining Group Naming Conventions

#### **Chapter 04B - Managing Users and Groups with AD** 11h 12m

Lesson: The Basics of Groups Understanding Groups What's a Group Scope? Allowed Group Scope Conversions Managing Group Membership Demo - Managing Groups Lesson: Best Practices for Using AD Groups Best Practices for Group Attributes Default Windows Groups

Lesson: Automating Group Creation Creating and Managing Groups Managing Group Membership with Windows PowerShell and VBScript Demo - Automating Creation of Groups Lesson: Advanced Group Options Protecting Groups from Accidental Deletion Delegating the Management of Group Membership What are Shadow Groups? Special Groups Demo - Administering Groups Chapter 04 Review

#### **Chapter 05 - Working With Domain Controllers** 41m

Lesson: How to Install a Domain Controller Installing a DC with the Windows GUI Using Unattended Installation and Answer Files Installation Options Lesson: Introducing the Operations Masters Single Master Operations Forest Wide Roles Domain-Wide Roles Lesson: Designing Where to Deploy the Operation Masters Where to Place These Operations Masters Identifying the Operations Masters Transferring Operations Master Roles Seizing Operations Masters Demo - FSMO Lesson: SYSVOL Replication with DFS How to Raise the Domain Functional Level Understanding the Migration Steps Chapter 05 Review

#### **Chapter 06 - Adding DNS** 1h 27m

Lesson: DNS Basics **Overview** DNS and IPv6 Peer Name Resolution Protocol Types of DNS Servers Lesson: DNS Definitions and Terms Understanding DNS DNS Terms Types of Records Windows Server DNS Features Demo - DNS Lesson: Setting up DNS for the Enterprise Configuring DNS Considerations for Security Working with DNS Server Settings Application Directory Partitions Administering DNS Servers Demo - Global Names Chapter 06 Review

# **Chapter 07 - Securing the Authentication Process** 47m

Lesson: Password Security Policies Understanding Password Policies Understanding Password Settings Object Demo - Passwords Lesson: Introducing the Read-Only Domain Controller Why RODC RODC Options Lesson: Installing the RODC Deploying an RODC Password Replication Policy Lesson: Auditing Authentication Events Account Logon Events Configuring Authentication-Related Audit Polices Demo - Account Logging Chapter 07 Review

## **Chapter 08 - Monitoring and Supporting AD** 56m

Lesson: Preparing for Recovery Important Concepts Twelve Categories of AD DS Administration Lesson: Active Directory Tools Tools Performing Online/Offline Maintenance Built-in Directory Protection Measures **Backups** Proactive Restores Restarting in DSRM Identifying the Backup Set Other Options Lesson: Monitoring Active Directory Performance Managing System Resources Demo - Performance Monitor Chapter 08 Review

# **Chapter 09A - Planning Active Directory Deployment** 11 1h 4m

Lesson: What Are Sites? Understanding What a Site Is Site Traffic Planning Sites Summarizing Site Planning Lesson: Deciding on Site Boundaries Defining Sites Managing Domain Controllers in Sites SRVs Site Coverage Demo - Sites and Subnets Lesson: Working with Global Catalog Placement with AD Partitions Reviewing AD Partitions Understanding the Global Catalog Placing GC Servers Lesson: Controlling Replication Between Sites Understanding AD Replication Replication Intersite Replication Monitoring Replication

#### **Chapter 09B - Planning Active Directory Deployment** 47m

Lesson: Managing the Global Catalog Configuring a Global Catalog Understanding Application Directory Partitions Lesson: Configuring AD Trust Relationships Defining the Forest Infrastructure Moving Objects Migration Issues Trust Relationships Securing Trust Relationships Demo - Trusts Lesson: Choosing the Domain and Forest Functional Levels Functional Levels Domain Functional Levels Forest Functional Levels Chapter 09 Review

# **Chapter 10A - IDA Solutions** 45m

Lesson: Understanding AD FS Understanding AD FS B2B Support of AD FS The AD FS Process Working with FS Designs AD FS Components Lesson: Installing AD FS Installing AD FS Lesson: Configuring and Using AD FS Finalizing the Configuration of AD FS Using and Managing AD FS Lesson: Understanding AD RMS Understanding AD RMS New AD RMS Features Basic Concepts AD RMS Installation Scenarios Preparing AD RMS Installation Prerequisites Lesson: Installing AD RMS AD RMS Considerations Understanding AD RMS Certificates Lesson: Configuring and Using AD RMS Configuring AD RMS Managing Databases

## **Chapter 10B - IDA Solutions** 1h 20m

Lesson: Understanding AD CS Understanding AD CS CA Options Creating the CA Hierarchy Some Best Practices Additional Planning Requirements Lesson: Installing AD CS Installing AD CS Demo - Certificate Services Lesson: Configuring and Using AD CS Finalizing the Configuration of an Issuing CA Considerations for the Use and Management of AD CS

Lesson: Understanding AD LDS What is AD LDS? Comparing LDS with DS AD LDS Scenarios Lesson: Installing AD LDS Installing AD LDS Demo - Installing AD LDS Lesson: Configuring and Using AD LDS Working with AD LDS Tools Creating an LDS Instance Other Options Lesson: Security Review Review Chapter 10 Review Course Closure

 **Total Duration:** 16hrs 47m